#### **EJuice LeftOvers Активированная полная версия Скачать бесплатно [32|64bit] [2022]**

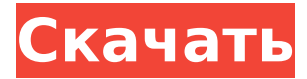

# **EJuice LeftOvers Crack+ Keygen Download 2022 [New]**

Простой инструмент, предназначенный для использования оставшихся ингредиентов из жидких рецептов. Функции: - Добавляйте оставшиеся ингредиенты для создания новых рецептов. - Суммируйте количество каждого ингредиента. - Экспорт в файл или обмен по электронной почте. – Одновременно рассчитать проценты от общего количества всех ингредиентов. - Сохраните свой собственный рецепт. - Распечатайте свой собственный рецепт. Дополнительные советы по использованию: - Может использоваться при разогреве батареи электронной сигареты. – Распечатать результат в виде списка. – Если у вас есть вопрос, позвоните в нашу службу поддержки: WhatsApp: +1 (786) 942-2678 Скачать: Источники: – Калькулятор ингредиентов электронных соков, ecoli.com: – Калькулятор электронных соков, www.nickragazza.com: Основанный на iPad/iPhone/iPod-совместимом калькуляторе рецептов от Ecoli.com и NickRagazza.com (и eJuice LeftOvers — это удобная и эффективная часть программного обеспечения, разработанная, чтобы предложить вам средства использования всех ваших ингредиентов для электронных сигарет, даже когда у вас осталось всего несколько миллилитров определенных жидкостей. Чистый и интуитивно понятный внешний вид После довольно быстрого процесса установки, без каких-либо событий, вы можете запустить приложение и сразу же начать с ним работать, так как оно предлагает довольно понятный интерфейс. В главном окне есть кнопка «Добавить», которая понадобится вам для ввода ваших электронных жидкостей — по крайней мере, две из них, а кнопка «Рассчитать» сгенерирует результат и отобразит его в главном окне. Быстро создавайте новые рецепты для вашей электронной сигареты Для начала вам необходимо ввести в программу остальные ингредиенты, введя название и процентное содержание PG (пропиленгликоль), PEG 400 (полиэтиленгликоль 400), VG (растительный глицерин) и H20 (вода очищенная), их суммарное процентное содержание

## **EJuice LeftOvers Download For Windows**

Электронные жидкости и проценты до 100% за один шаг Все жидкости разделены на фракции (ВГ, ПГ, ПЭГ 400, Н20) 60 миллилитров (60 мл) ингредиента создадут новую основу Математические расчеты представлены в единицах мкл (микролитры) и мл (миллилитры). Рассчитывает процентное содержание каждой жидкости в новой базе Вычтите процентное содержание всех жидкостей в одной базе, чтобы избежать чрезмерного использования одной из жидкостей. Импорт/экспорт рецептов Ручной ввод рецепта Невозможно сохранить или экспортировать рецепты Обмен Ключевая особенность 1. Генератор рецептов алкоголя (eJuiceLeftOvers — отличное решение этой проблемы!) 2. Калькулятор, позволяющий рассчитать процентное содержание многих ингредиентов в зависимости от необходимости создания основы. 3. Предоставляет возможность создавать и просматривать все базы и проценты всех жидкостей для электронных сигарет, которые вы использовали, и тех, которые еще остались. 4. Вычитание процентов (расчет остаточного содержания) 5. Интерфейс мастера (с кристально понятным руководством пользователя) Поддерживать Разработчик приложения заявляет, что он будет обновлять приложение, чтобы сделать его более полезным, поскольку в нем отсутствовали некоторые области, особенно экспорт и обмен рецептами. По нашему мнению, мы должны учитывать, что часть его основных функций может быть реализована в виде отдельного приложения (с простым в использовании мастером), если у разработчика когда-либо будет время для этого. В целом приложение работает так, как рекламируется, поскольку позволяет работать с существующими жидкостями и создавать для них новые рецепты, не беспокоясь об их трате. Если вы не находите тот функционал из коробки достаточным для ваших нужд, то, возможно, вы могли бы начать использовать бесплатную версию, в этом случае вы могли бы связаться с разработчиком и сообщить ему об этом, он может решить ваши проблемы на безвозмездной

основе. . В целом интуитивно понятный вид и дружественный интерфейс не вызовут у вас затруднений при работе с ним, а назначение программы совершенно понятно. Плюсы: -Чистый и понятный интерфейс - Интуитивно понятный - Довольно прост в использовании -Бесплатно Минусы: - Экспорт PDF и/или поддержка печати могут быть улучшены Окончательный вердикт Полезное приложение для тех, у кого остались только жидкости для электронных сигарет, но нет инструкций по их использованию, eluice Left 1709e42c4c

## **EJuice LeftOvers Crack + With Keygen**

eJuice LeftOvers — это удобное и эффективное программное обеспечение, разработанное для того, чтобы предложить вам средства использования всех ингредиентов вашей электронной сигареты, даже если у вас осталось всего несколько миллилитров определенных жидкостей. Чистый и интуитивно понятный внешний вид После довольно быстрого процесса установки, без каких-либо событий, вы можете запустить приложение и сразу же начать с ним работать, так как оно предлагает довольно понятный интерфейс. В главном окне есть кнопка «Добавить», которая понадобится вам для ввода ваших электронных жидкостей — по крайней мере, две из них, а кнопка «Рассчитать» сгенерирует результат и отобразит его в главном окне. Быстро создавайте новые рецепты для вашей электронной сигареты Для начала вам необходимо ввести в программу остальные ингредиенты, введя название и процентное содержание PG (пропиленгликоль), PEG 400 (полиэтиленгликоль 400), VG (растительный глицерин) и H20 (вода очищенная), их суммарное процентное содержание быть 100. Вам также нужно будет ввести общее количество в миллилитрах и количество никотина, имея в виду, что утилита поддерживает только единицы метрической системы. Для того, чтобы создать основу, вам нужно иметь как минимум два разных ингредиента. Когда вы закончите добавлять жидкости для электронных сигарет, вы можете нажать кнопку «Рассчитать», и eJuice LeftOvers отобразит полученную основу вместе с соответствующим количеством для каждого химического вещества. Однако результаты нельзя ни сохранить, ни экспортировать в файл, ни распечатать, поэтому их нужно записывать самостоятельно. Удобный инструмент для создания электронных баз из оставшихся ингредиентов Подводя итог, eluice LeftOvers это очень простое, но надежное приложение, основная цель которого — помочь вам использовать любую оставшуюся жидкость для вашей электронной сигареты, объединяя их в новые рецепты и используя их до последней капли. Руководство для начинающих по созданию 2D-игр для Android Следуйте нашему руководству для начинающих по созданию 2Dигры для Android, чтобы создать собственную версию Snake, Pacman, Ms Pacman, Space Invaders или Pong. На данный момент мы опубликовали 101 туториал по игре, туториалы по играм, туториалы по играм для Android и игры

## **What's New In EJuice LeftOvers?**

Что нового в официальной версии программного обеспечения eJuice LeftOvers 1.6.4? - Новый выпуск. Что ожидается в будущем? Недавно созданный eJuice LeftOvers 1.7 можно загрузить с текущей страницы, мы также с нетерпением ждем неподтвержденной версии 1.8. Вы можете загрузить eJuice LeftOvers.exe напрямую, расчетное время загрузки по ISDN или CDMA [ $\sim$ 128 кбит/с] составляет 0:00:37. Просто напишите отзывы о eJuice LeftOvers. Безопасно покупайте eJuice LeftOvers через ведущую платежную службу в индустрии программного обеспечения. Системные требования: SATA, жесткий диск 80 МБ. Программа была проверена и проверена несколькими антивирусными и антишпионскими приложениями, а eluice LeftOvers признана чистой. Нет руководства или учебника по eluice LeftOvers. eluice LeftOvers поддерживает следующие языки: Английский. Экспрессия Mdm2/MdmX и слияние с генами циклина D1 и аденоматозного полипоза толстой кишки происходят при доброкачественных пролиферативных поражениях эндометрия. Белки Mdm2 и MdmX контролируют уровень опухолевого супрессора р53, образуя с ним гетеродимеры, конкурируя с белком р53 и стабилизируя его. Эти белки играют важную роль в нормальной дифференцировке эпителия яичников и молочной железы, и неизвестно, участвуют ли они в развитии эндометрия человека. При карциноме эндометрия Mdm2 и MdmX часто гиперэкспрессируются и часто аберрантно сливаются с другими генами. При аденокарциноме эндометрия MdmX чаще встречается в виде слияния, чем в виде сверхэкспрессии. Роль Mdm2 и MdmX в неопухолевом эндометрии неизвестна. В эндометрии человека уровни мРНК Mdm2 и MdmX максимальны на

пролиферативной стадии и снижаются на секреторной стадии. Здесь мы показываем, что паттерны экспрессии белков Mdm2 и MdmX аналогичны паттернам экспрессии мРНК. Биоптаты эндометрия от пациенток, перенесших гистерэктомию, исследовали на экспрессию Mdm2 и MdmX.Уровни белка Mdm2, MdmX и Mdm2/MdmX варьировали в зависимости от типа биопсии эндометрия. Биопсия эндометрия у пациентов

## **System Requirements For EJuice LeftOvers:**

(Имейте в виду, что если вы используете Dolby Atmos) В приведенном ниже списке указаны рекомендуемые характеристики, но это минимальные характеристики. (Вам не обязательно иметь эти характеристики для запуска игры) Выделенная GTX 1080 GTX 980, 970 GTX 780 Ti, 780 GTX 680, 670 GTX 560, 560 Ти GTX 550 Ти GTX 450, 450 Ти AMD R9 Fury X, 390, 380, 290